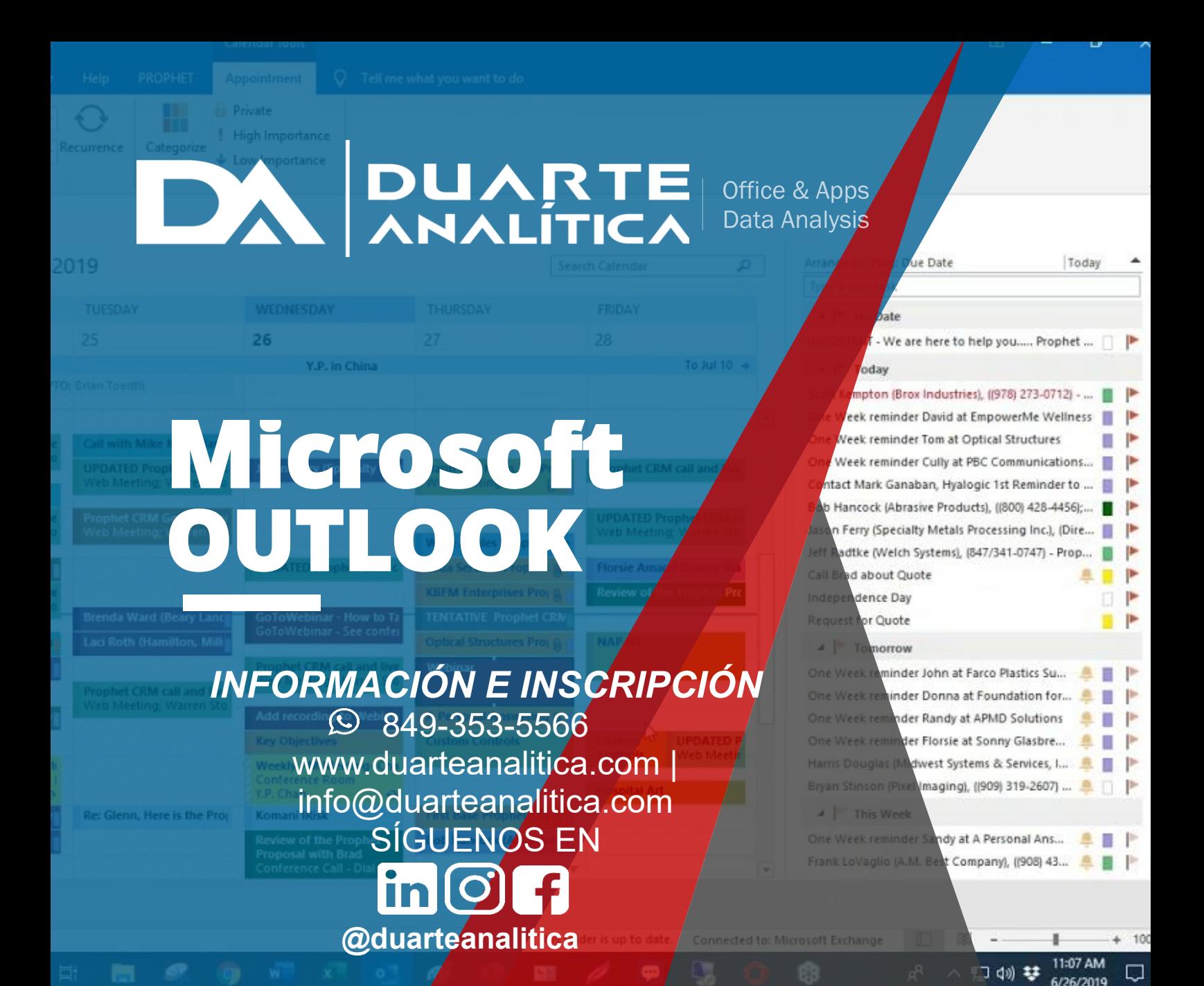

#### **OBJETIVO**:

Este curso tiene como objetivo Conocer y manipular el programa de tal forma que realicen una adecuada gestión de sus Contactos, cuentas y Mensajes de Correo Electrónico, Tareas y citas del Calendario.

#### **DIRIGIDO A**:

Profesionales de todas las áreas del conocimiento interesados en desarrollar sus competencias para ser entes más productivos y efectivos.

#### **PRERREQUISITOS**:

El participante debe tener conocimientos de Windows.

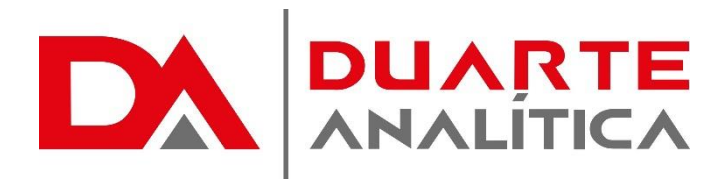

#### **METODOLOGÍA**:

Nuestra metodología es teórico – practica, en donde el participante tendrá estudios y solución de problemas reales, para así poder poner en prácticas las competencias adquiridas en el transcurso de la formación.

#### **CERTIFICACIÓN**:

Cada participante recibe un certificado al terminar el curso.

### **ESTRUCTURA DEL PROGRAMA / DURACIÓN**

EL workshop tiene una duración de 10 **horas**, las cuales se imparten en sesiones de 3 horas por sesión formativa.

## **PROGRAMA FORMATIVO**:

## I. ELEMENTOS ESENCIALES DEL CORREO ELECTRÓNICO

- Elementos de la interfaz gráfica de **Outlook**
- Partes de la pantalla
- Carpetas de Outlook
- Otros elementos de Outlook
- Conceptos básicos
- Requerimientos de sistema Outlook
- Iniciar Outlook
- Dar de alta cuentas en Outlook
- Alta de una cuenta de Exchange
- Alta de una cuenta de correo POP (Yahoo)
- Trabajar sin conexión
- La Ayuda de Outlook
- Manejo básico de mensajes
- Escribir y enviar un mensaje de correo
- Abrir un mensaje de correo
- Responder a un mensaje
- Reenviar un mensaje
- Vista previa automática de un mensaje
- Personalizar el Panel de lectura
- Imprimir un mensaje
- Eliminar un mensaje
- Recuperar un mensaje eliminado
- Eliminar un mensaje permanentemente
- Adjuntar un archivo a un mensaje de correo
- Vista preliminar de un archivo adjunto
- Ficha contextual Datos adjuntos
- Opciones de entrega
- **Importancia**
- Solicitar confirmaciones
- Utilizar botones de voto
- Retrasar la entrega de un mensaje
- Revisión
- Ortografía y gramática
- **Sinónimos**
- Configuración de edición para los mensajes
- Diseño de fondo y fuentes
- Crear una firma
- II. ADMINISTRACION DE LOS MENSAJES
	- Organización de mensajes
	- Buscar un mensaje
	- Carpetas de búsqueda
	- Correo electrónico no deseado
	- Reglas y alertas
	- Respuestas automáticas (antes Asistente para fuera de oficina)
	- Pasos rápidos
	- Cambiar vistas
	- Marcar un mensaje para seguimiento
	- Borrar marca de un mensaje para seguimiento
	- Marcar un mensaje para seguimiento con aviso
	- Marcar un mensaje como No leído
	- Formato condicional
	- Protección contra virus
	- Bloqueo de archivos adjuntos
	- Vista protegida
	- Abrir un archivo manualmente en vista protegida
	- Salir de la Vista protegida
	- Ver o modificar la configuración de la Vista protegida en el Centro de confianza
	- Vista previa
	- Limpieza del buzón
	- Autoarchivar
	- Crear una carpeta
	- Mover mensajes a una carpeta
	- Copiar mensajes a una carpeta
	- Eliminar una carpeta
	- Crear un respaldo de su información de **Outlook**
	- Crear un archivo PST
	- Copiar contactos y citas al PST
	- Abrir y cerrar un PST
	- Ver el tamaño de un PST
	- Quitar la propiedad Solo lectura a un archivo
	- Exportar a un archivo PST
	- Eliminar un PST

Página | 2

#MicrosoftExcelRD #DesarrollodocenteRD

### III. MANEJO DE LOS CONTACTOS

- Agregar un contacto
- Crear un contacto a partir de un correo entrante
- Editar un contacto
- Crear una carpeta secundaria de **Contactos**
- Importar contactos almacenados en un archivo de Excel
- Crear un grupo de contactos
- Asignar una categoría a un contacto
- Agregar una nueva categoría
- Ordenar contactos
- Buscar un contacto
- Reenviar un contacto por correo electrónico
- Guardar un contacto recibido en los Contactos
- Eliminar un contacto
- Agregar un documento, imagen o mensaje a un contacto
- Crear una tarjeta de presentación
- Enviar la tarjeta de presentación en sus correos salientes
- Imprimir los Contactos
- Exportar e importar los contactos a Excel
- Panel de personas (Outlook Social Connector)
- Desactivar el Panel de personas
- Desinstalación del Outlook Social **Connector**
- IV. MANEJO DEL CALENDARIO
	- Navegar por las fechas del Calendario
	- Vista calendario
	- Programar una cita
	- Crear una cita repetitiva
	- Editar una cita repetitiva
	- Asignar una categoría a una cita existente
	- Crear una cita a partir de un correo entrante
- Marcar una cita como privada
- Eliminar una cita / cita repetitiva
- Programar un evento
- Programar una reunión
- Programar una reunión periódica
- Marcar una reunión como privada
- Responder a una solicitud de reunión
- Proponer una nueva fecha de reunión
- Seguimiento de Reuniones
- Actualizar una solicitud de reunión
- Cambiar una repetición de una reunión repetitiva
- Cancelar una reunión
- Crear un grupo de calendario
- Crear una reunión para el calendario de grupo
- Eliminar un grupo de calendarios
- Imprimir el calendario

### V. TAREAS, DIARIO Y NOTAS

- Crear una Tarea
- Crear una tarea de un mensaje entrante
- Crear una tarea de una cita
- Marcar una tarea como privada
- Actualizar una tarea
- Asignar una tarea
- Responder a una tarea delegada
- Crear y editar una Nota
- Mostrar una nota en el escritorio
- Cambiar el color tamaño y la fuente de una nota
- Activación y acceso al Diario
- Entradas manuales del Diario
- VI. SERVICIOS DE COLABORACIÓN
	- Publicar un Calendario en Internet
	- Quitar del servidor
	- Compartir un calendario
	- Abrir un calendario compartido
	- Dejar de compartir un calendario
	- Otorgar permisos de su calendario

Página | 3

#MicrosoftExcelRD #DesarrollodocenteRD

# ¿CÓMO ME INSCRIBO?

Puede realizar el apartado de su cupo completando el Formulario de en línea, desde nuestra página web y redes sociales o solicitarlo a Info@duarteanalitica.c om, también puede solicitarlo a la representante que le asista por WhatsApp.

# **PARA CONFIRMAR** TU CUPO DEBES:

El cupo de asegura emitiendo el pago mínimo o completo del entrenamiento. Los pagos pueden ser realizados de la Siguiente manera:

- **Transferencia** Bancaria o Depósito **Bancario**
- **PayPal**

# Esta formación incluye:

- Material de Apoyo **Digital**
- Certificado de Participación
- Acceso al Aula **Virtual**
- Archivos de Casos Prácticos

Nuestros programas son evaluados y sus certificaciones dependerán de la evaluación final. Esto nos garantiza que el aprendizaje ha sido efectivo y que la inversión realizada por el estudiante está garantizada.

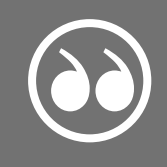

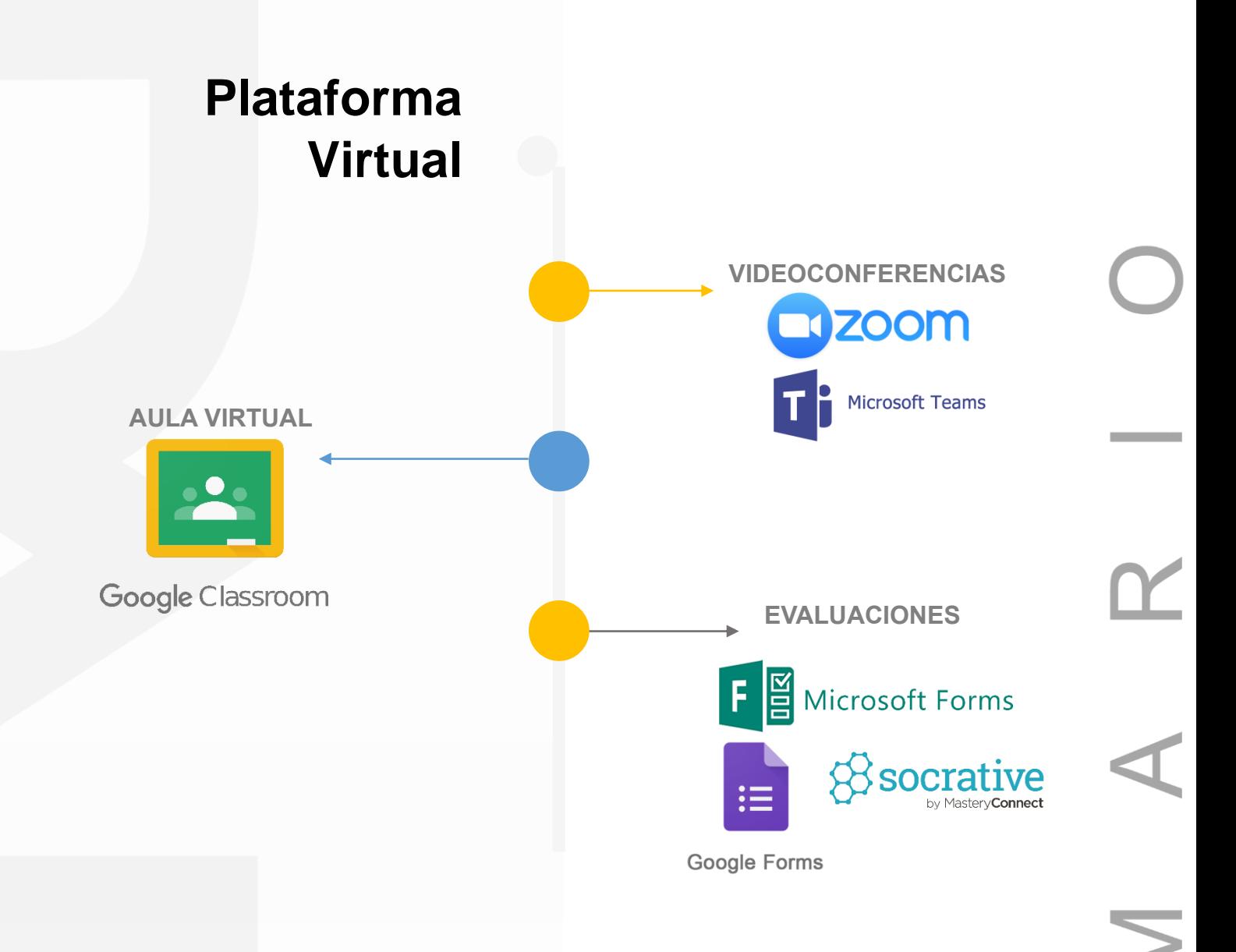

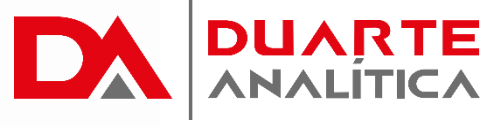

# **GRACIAS POR SER PARTE DE LA EXPERIENCIA DUARTE ANALÍTICA**

*Te ofrecemos cursos comprobados, y con Instructores actualizados y certificados porque, queremos ayudarte a liberar todo tu potencial y contribuir a tu éxito.* ¡Ayudándote a crecer, crecemos juntos!

Página | 5

#MicrosoftExcelRD #DesarrollodocenteRD ш